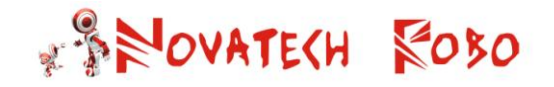

Like a traditional mouse trap, this NovaBot Mouse Trap quickly snaps closed when the mouse steps on the plate when trying to get the bait. However, this trap is computerized and motorized, so it can reset itself automatically if it senses that the mouse was missed or escaped, and get itself ready for another try.

#### **Construction:**

**Step 1:** Arrange LS10, LS20 L Shape beams and connect one FB10 Flat beam using two M3S Screws as shown in the diagram.

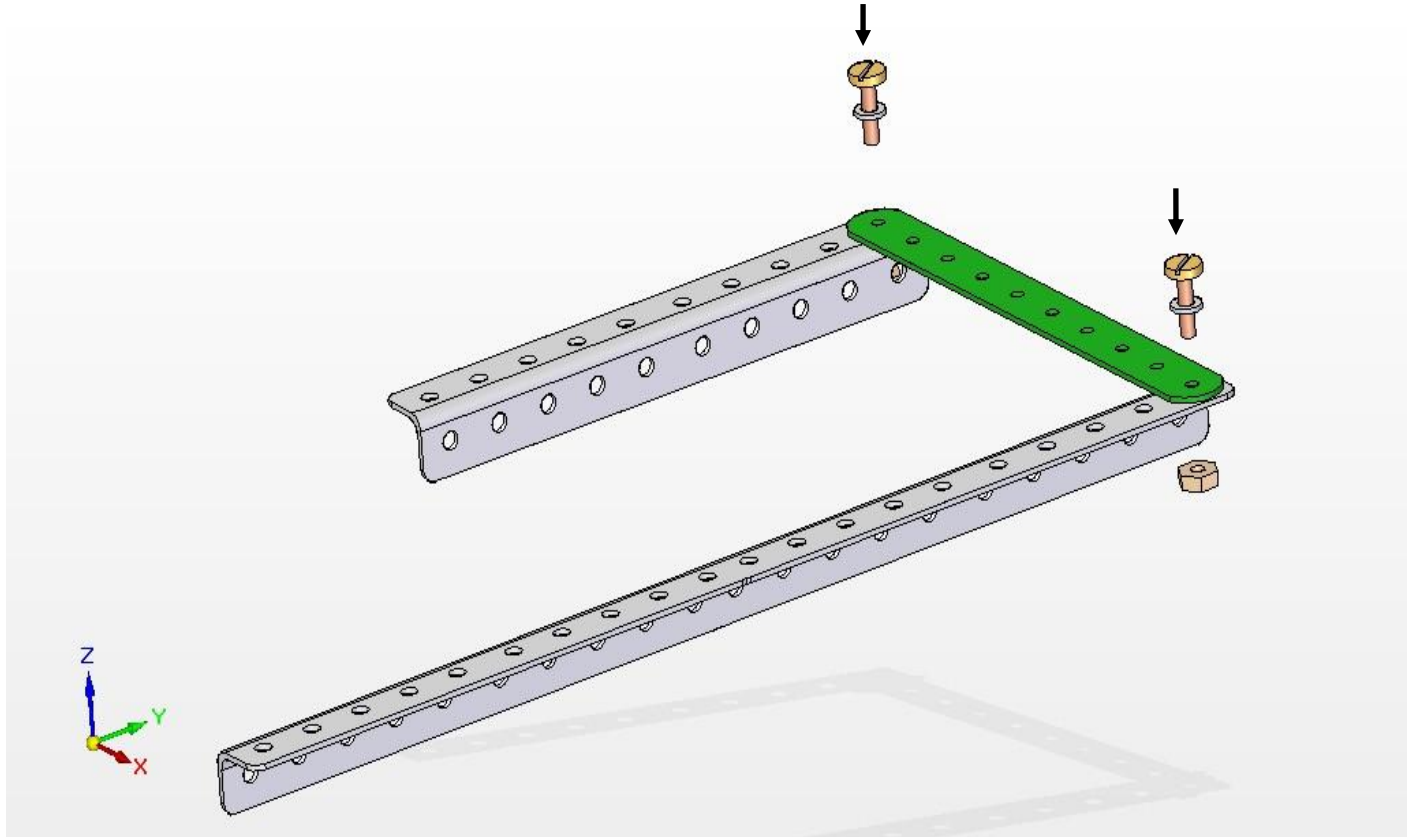

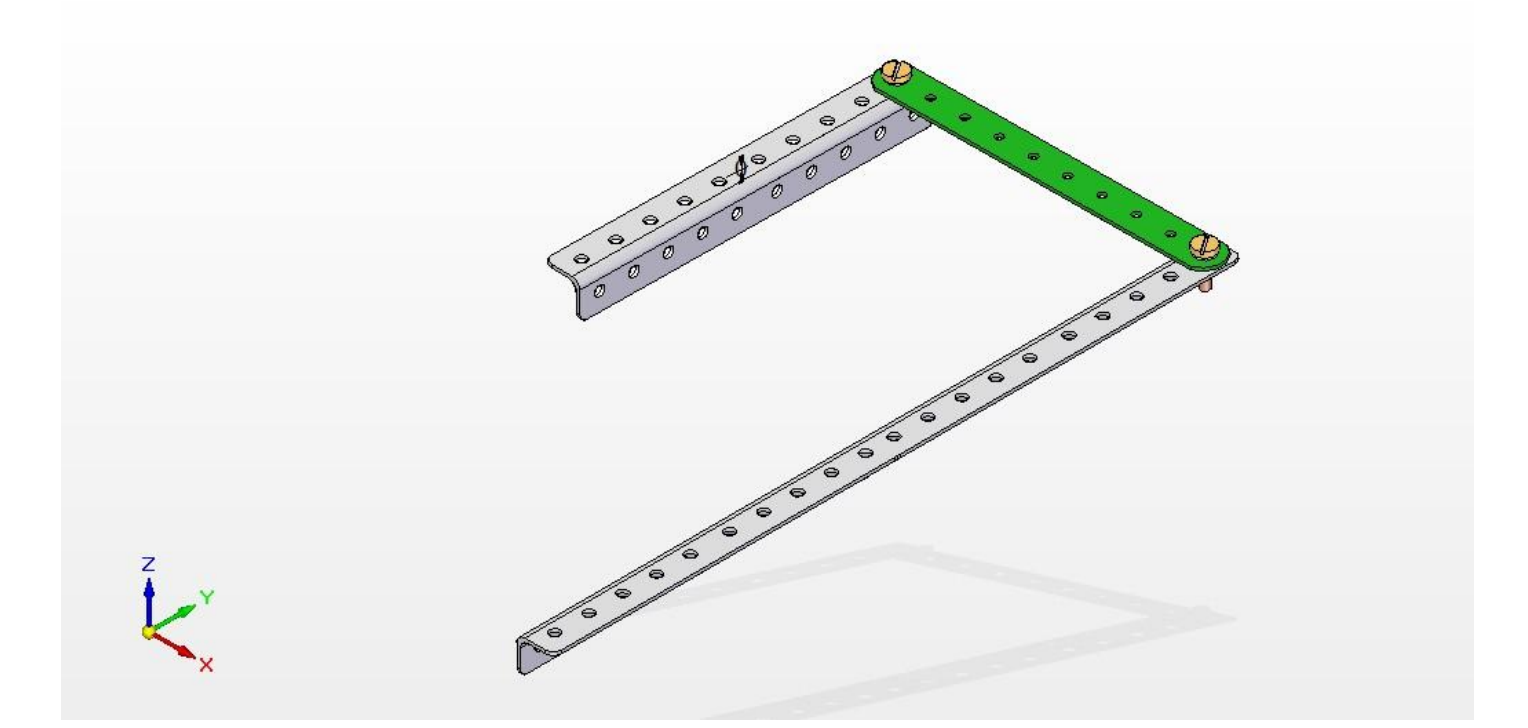

Step 2: Connect one FB10 and one FB12 Flat beams using two M3S Screws..

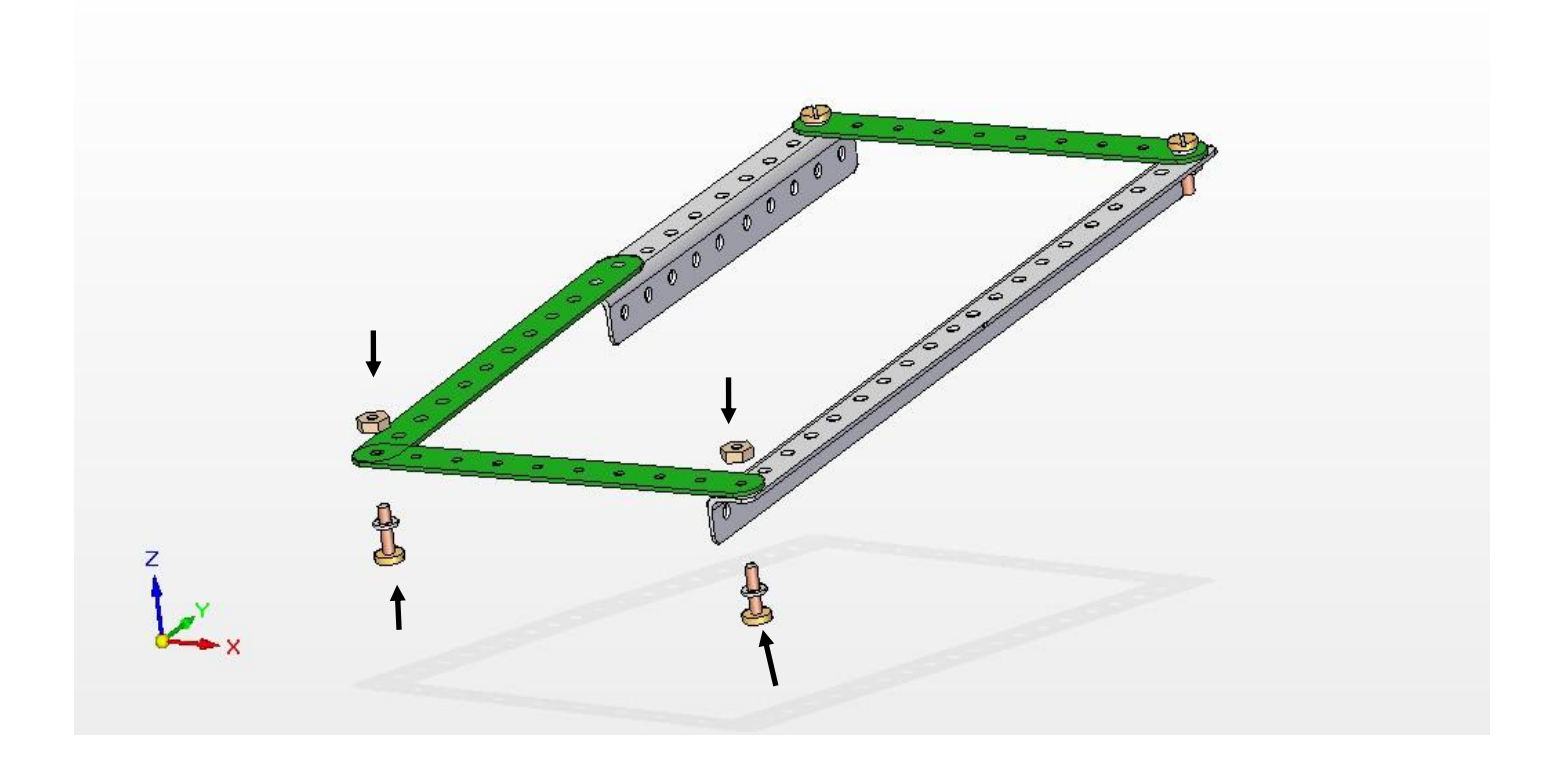

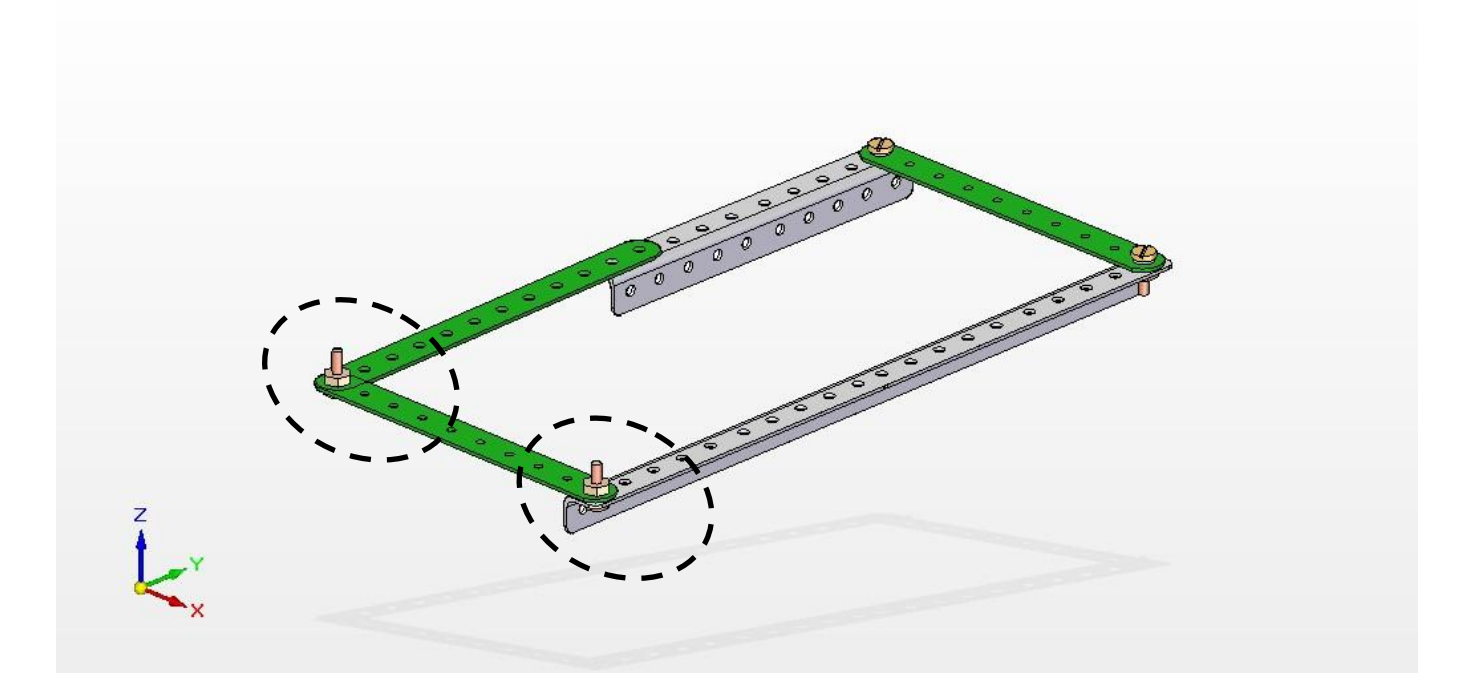

**Step 3:** Connect two LC3\*1 connectors using two M3S Screws.

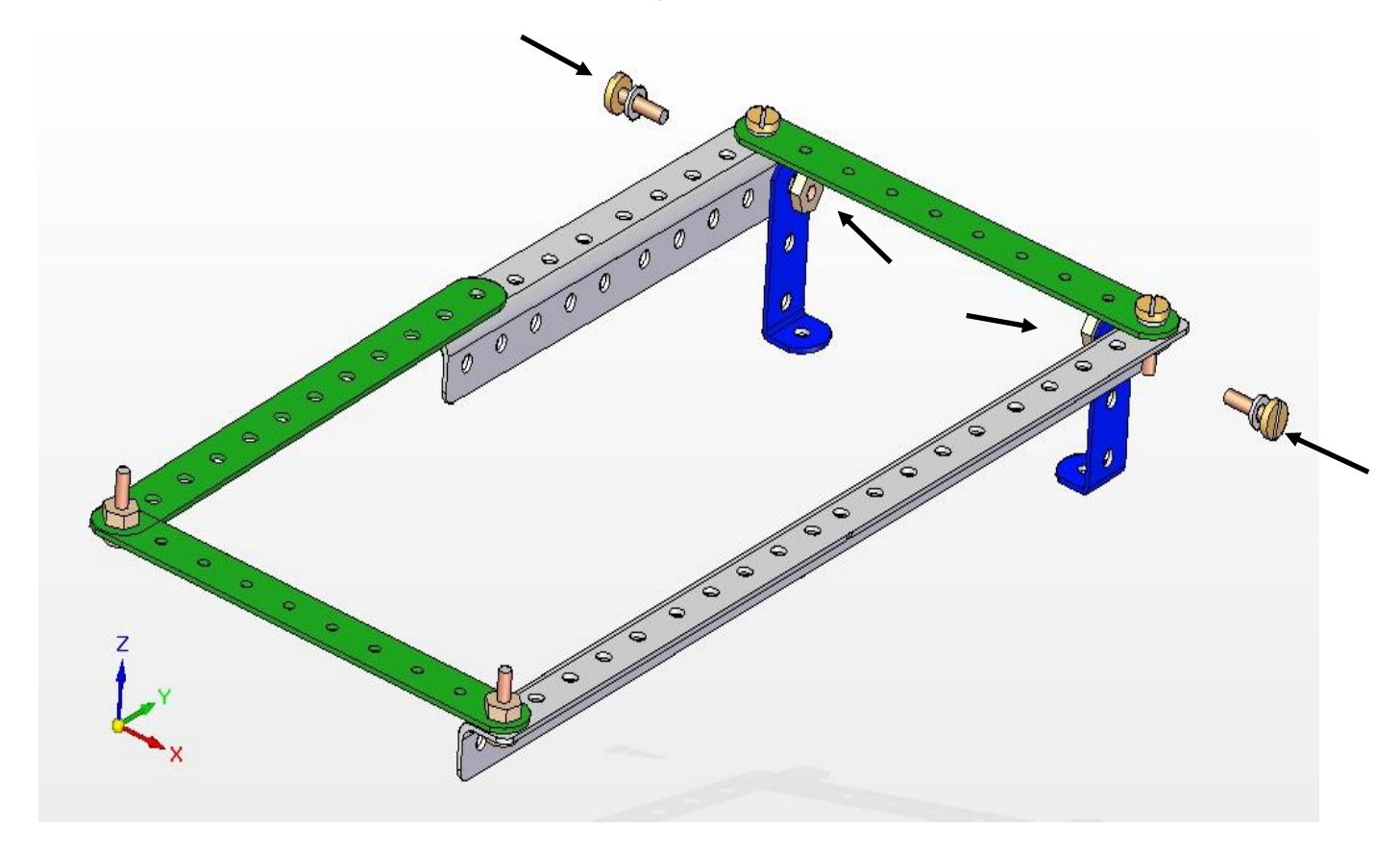

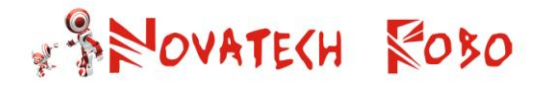

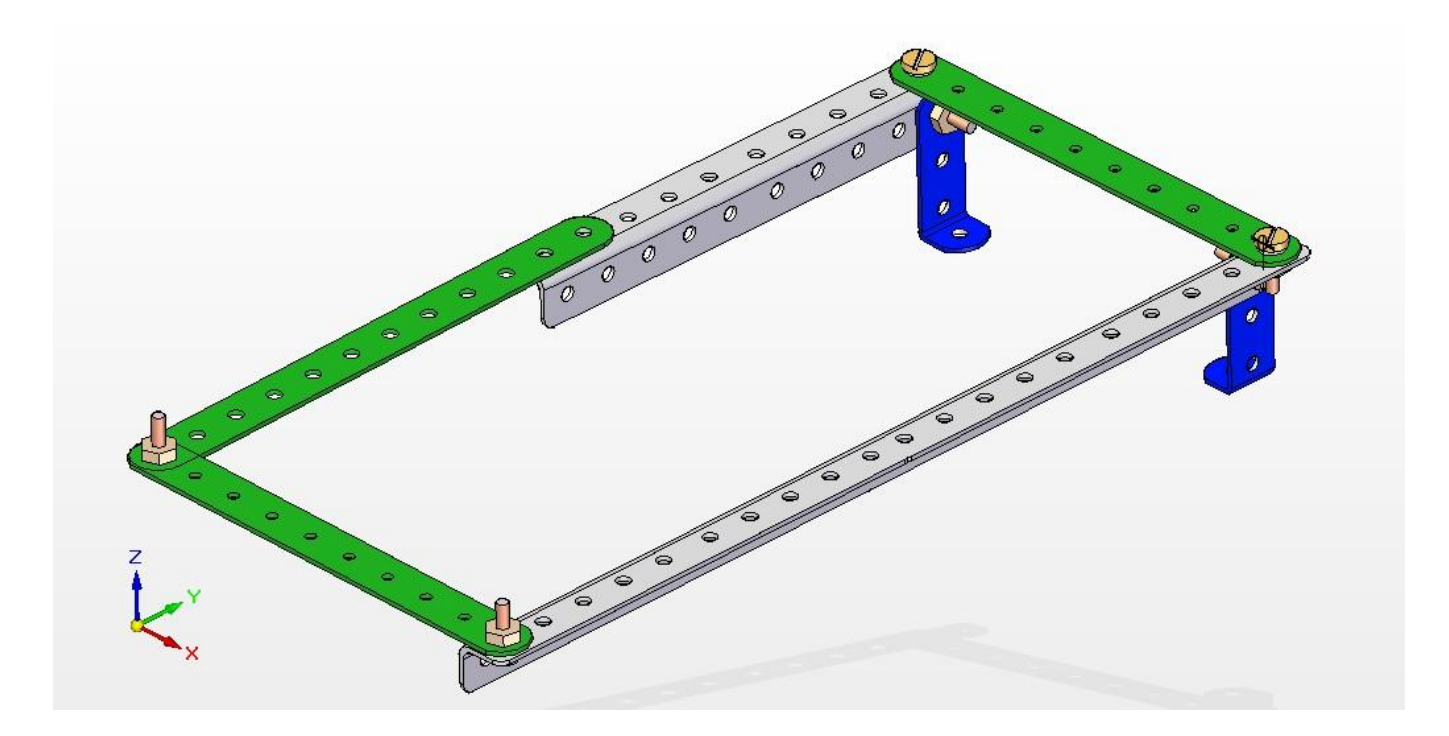

**Step 4:** Connect servo motor with UC1\*1 connector using four M3S Screws.

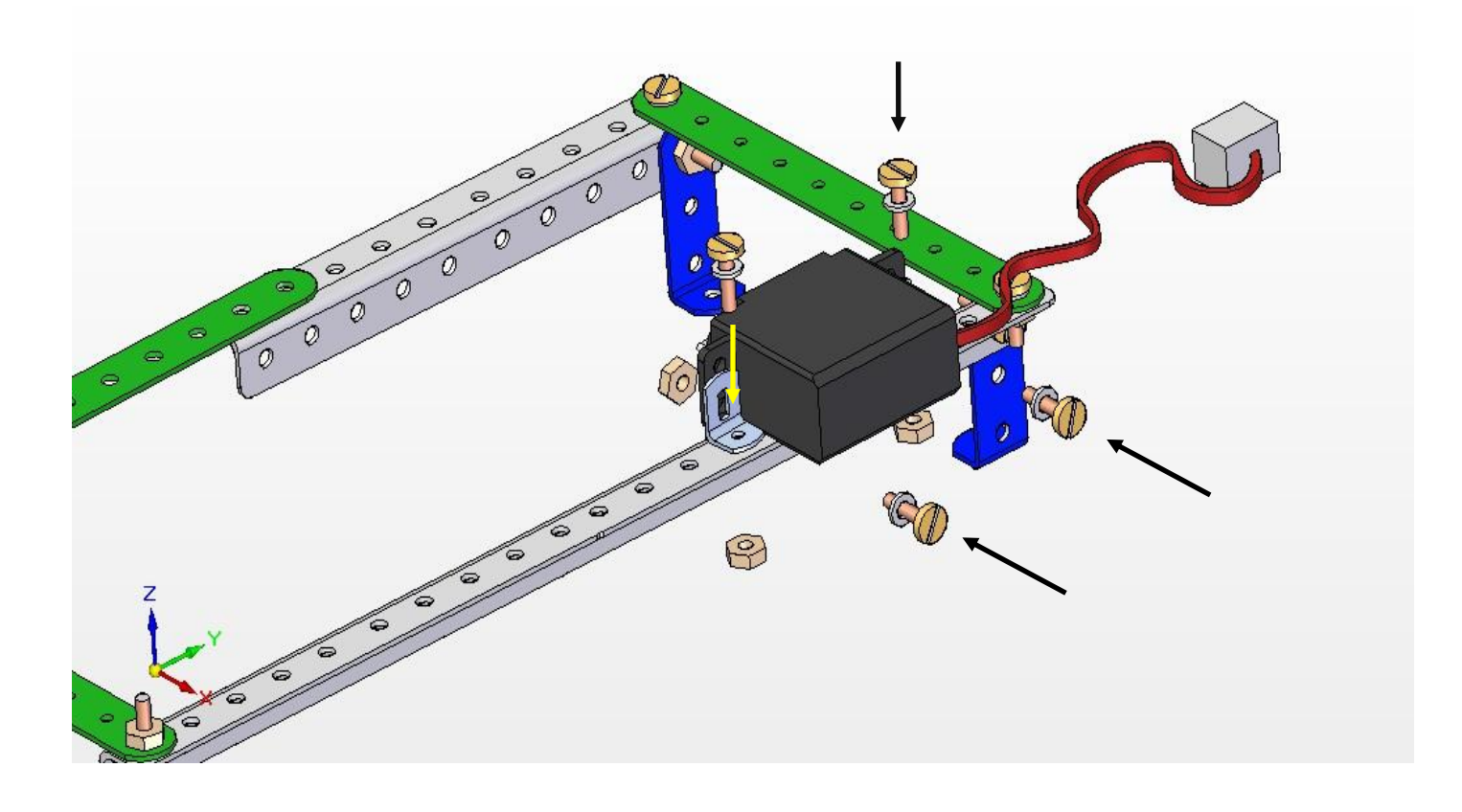

## **SENOVATECH ROBO**

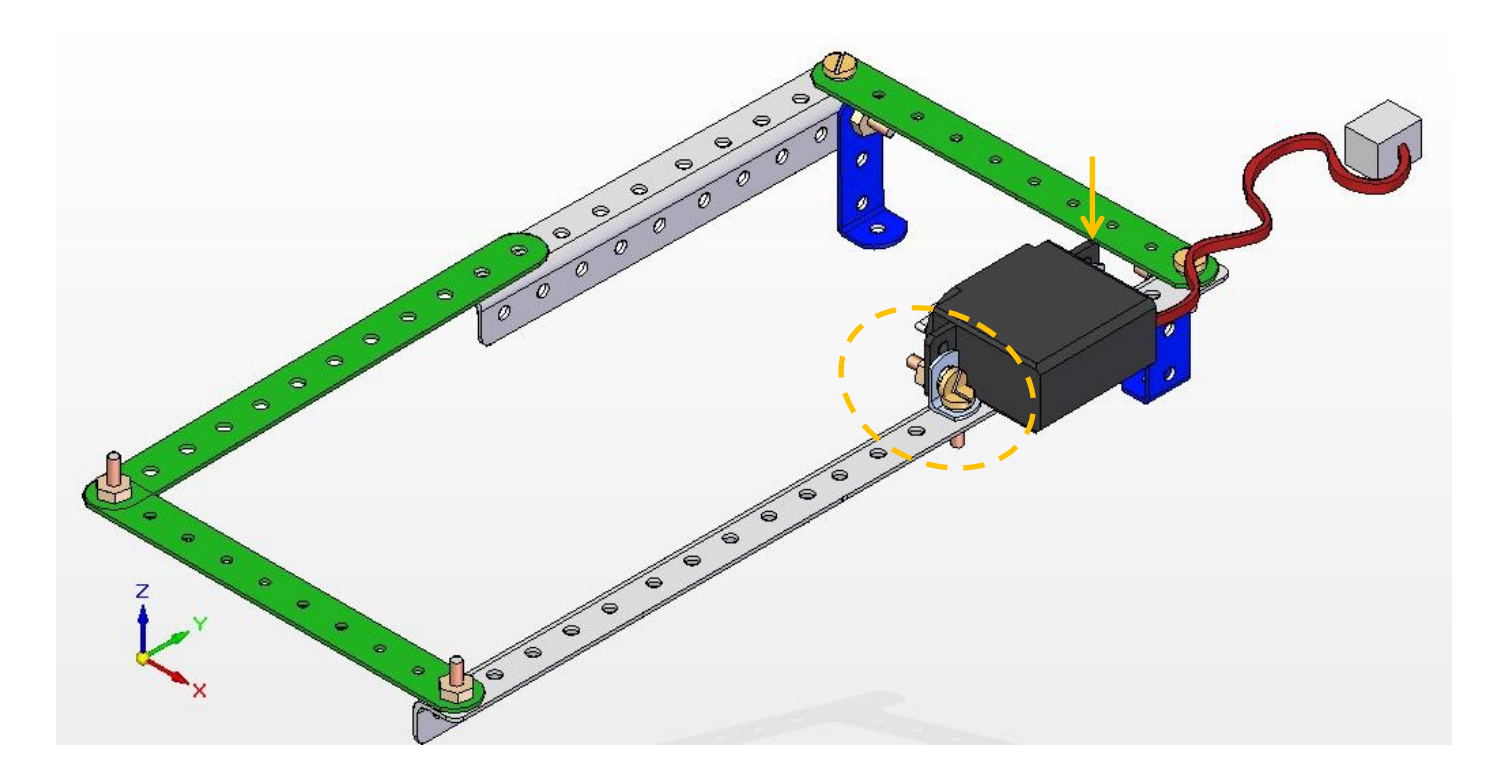

**Step 4:** Connect one FB16 Flat beam to the servo motor using one servo screw (black colour) and two self threaded screws.

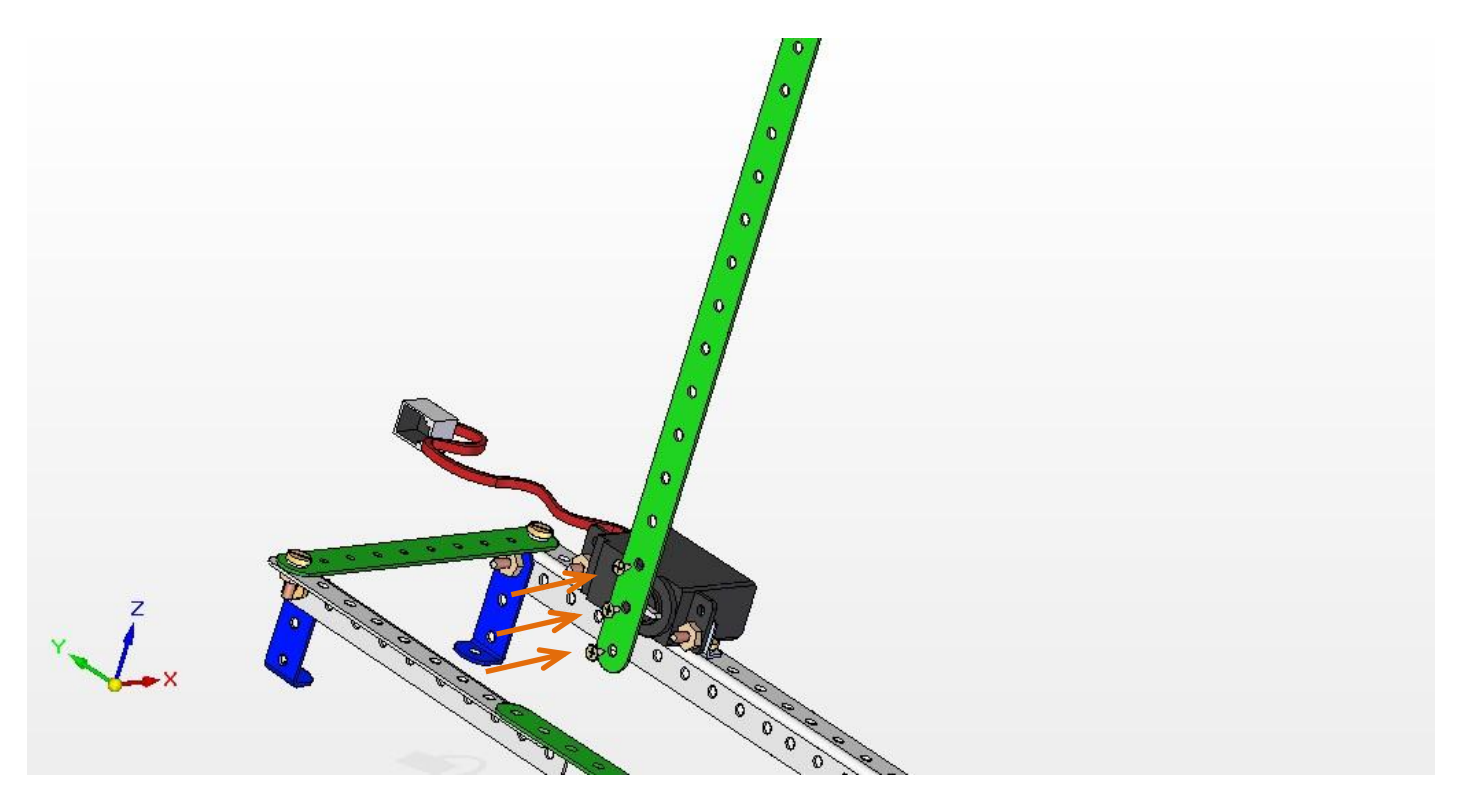

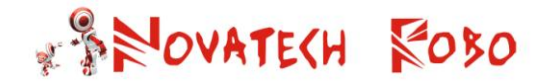

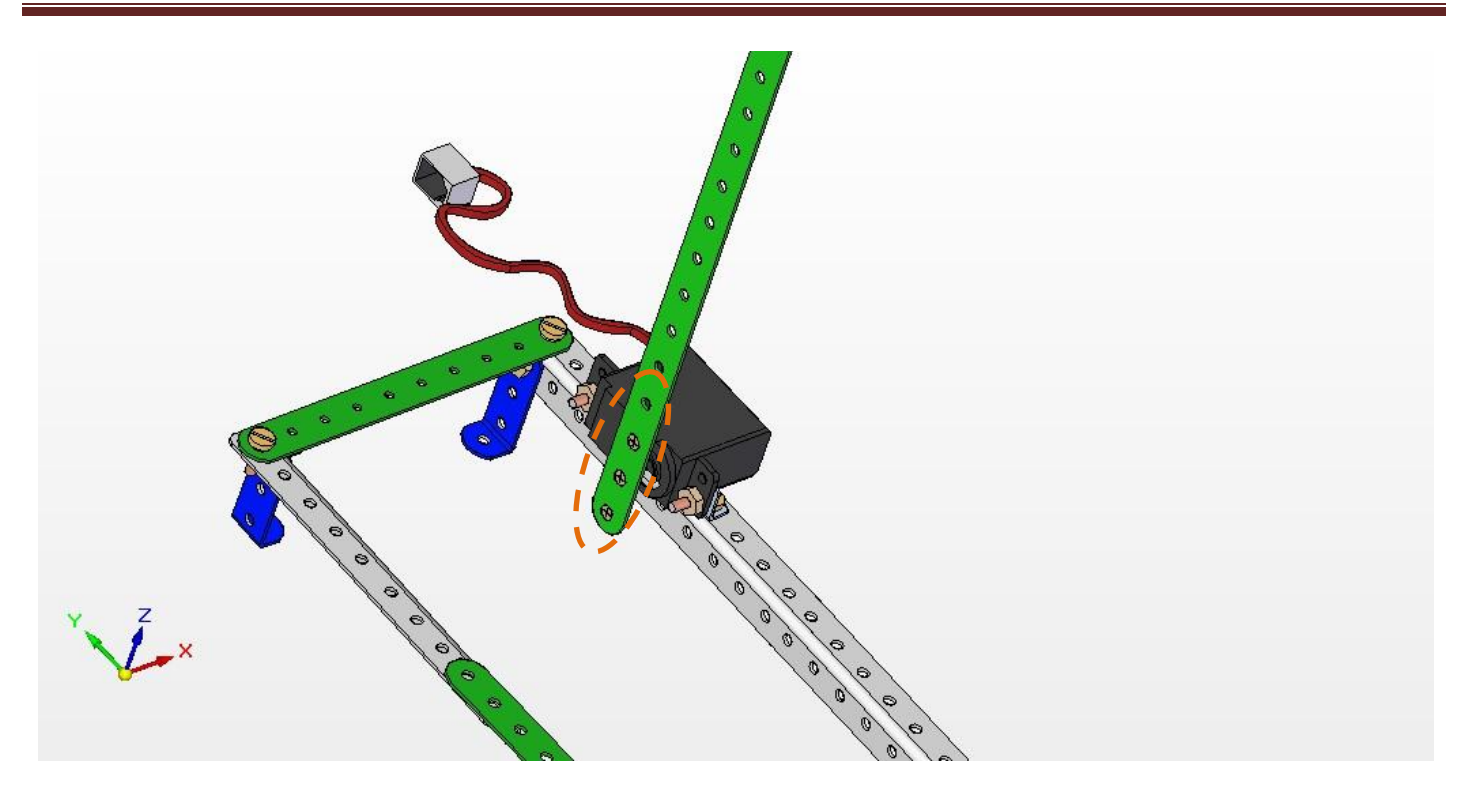

**Step 5:** Connect one FB16 Flat beam to the opposite side of servo motor with LC1\*1 connector using two M3S Screws.

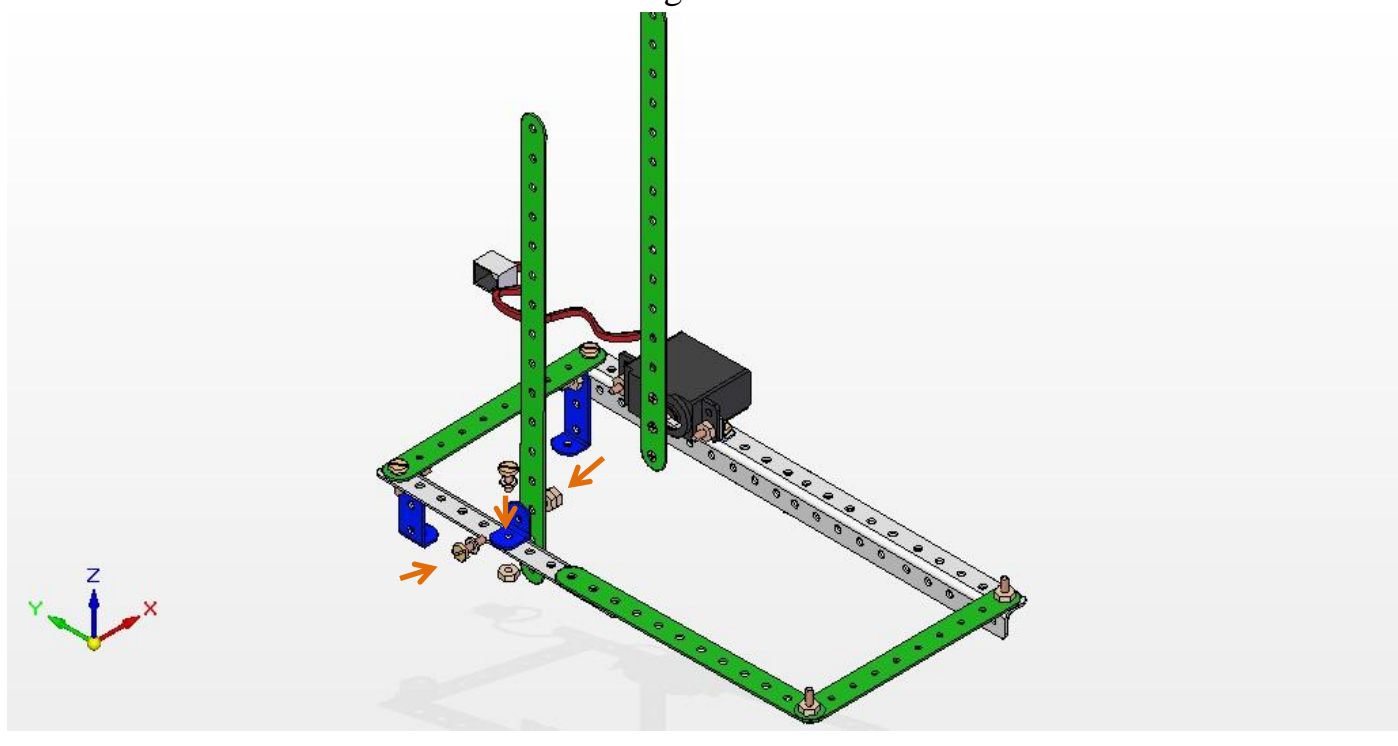

# **SENOVATECH ROSO**

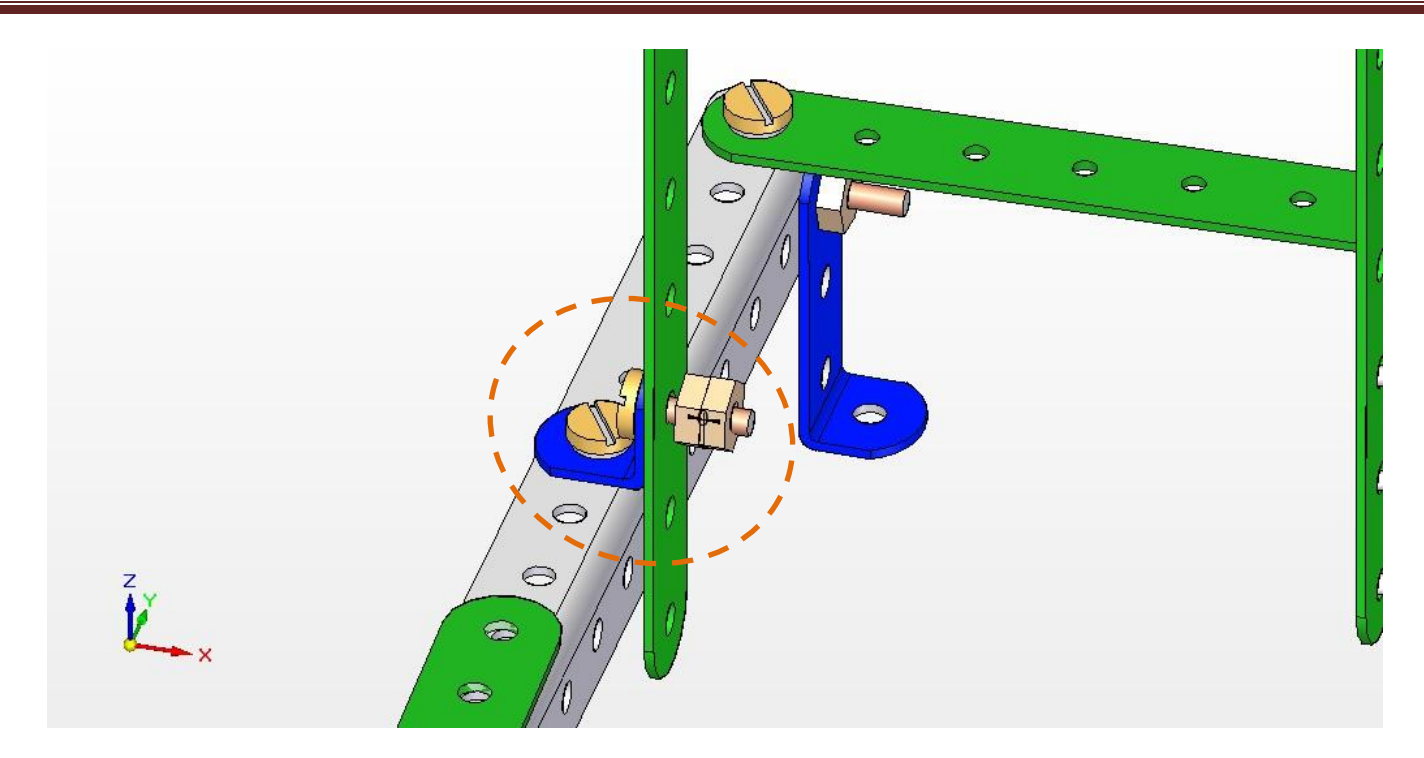

**Step 6:** Connect two LS2 connector using four M3S Screws.

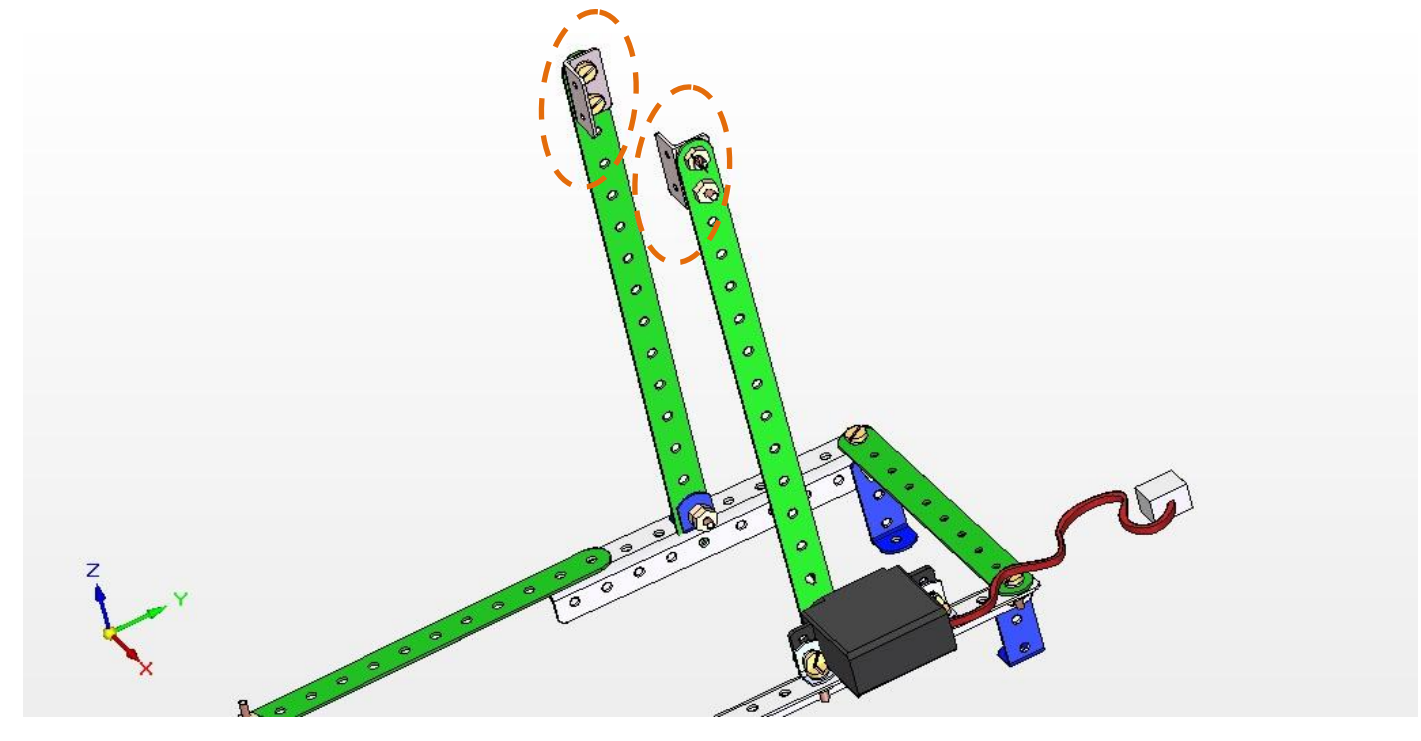

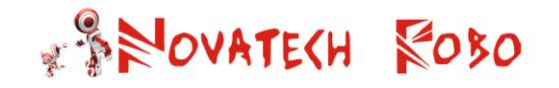

**Step 7:** Connect one DB6 beam to the LS2 connector using four M3S Screws.

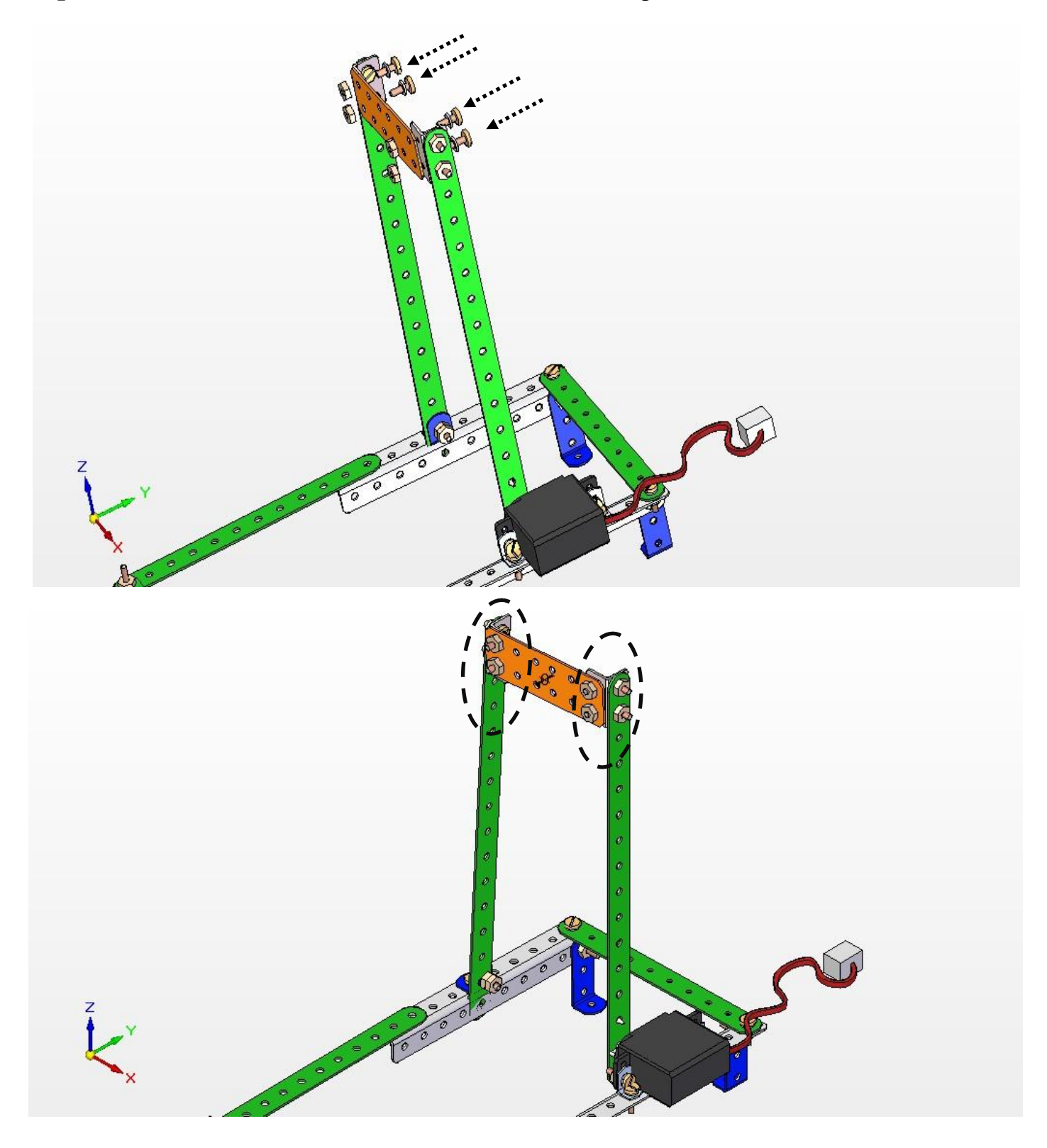

![](_page_8_Figure_2.jpeg)

![](_page_8_Picture_3.jpeg)

![](_page_9_Picture_1.jpeg)

**Step 9:** Connect three LC1\*1 connector using three M3S Screws.

![](_page_9_Picture_3.jpeg)

![](_page_9_Picture_4.jpeg)

![](_page_10_Picture_1.jpeg)

**Step 10:** Connect two LC3\*1 connector using two M3S Screws.

![](_page_10_Picture_3.jpeg)

![](_page_11_Picture_1.jpeg)

**Step 11:** Connect two LC3\*1 connector using two M3S Screws.

![](_page_11_Picture_3.jpeg)

![](_page_12_Figure_2.jpeg)

![](_page_12_Picture_3.jpeg)

![](_page_12_Picture_4.jpeg)

![](_page_13_Picture_1.jpeg)

![](_page_13_Picture_2.jpeg)

**Step 13:** Connect one touch sensor as shown in diagram.

![](_page_13_Picture_4.jpeg)

![](_page_14_Picture_1.jpeg)

**Step 14:** Connect touch sensor with the help of two M3S Screws.

![](_page_14_Picture_3.jpeg)

![](_page_15_Picture_1.jpeg)

**Step 15:** Place the NovaBot with the Mouse trap as show and connect the sensor and servo motor to NovaBot with the help of cables to respective ports available.

![](_page_15_Figure_3.jpeg)